**Faculty of Technology Bielefeld University Applied Neuroinformatics Group The** Use of automated image analysis to detect changes in megafaunal densities at HAUSGARTEN (79N west off Svalbard) between 2002 and 2004

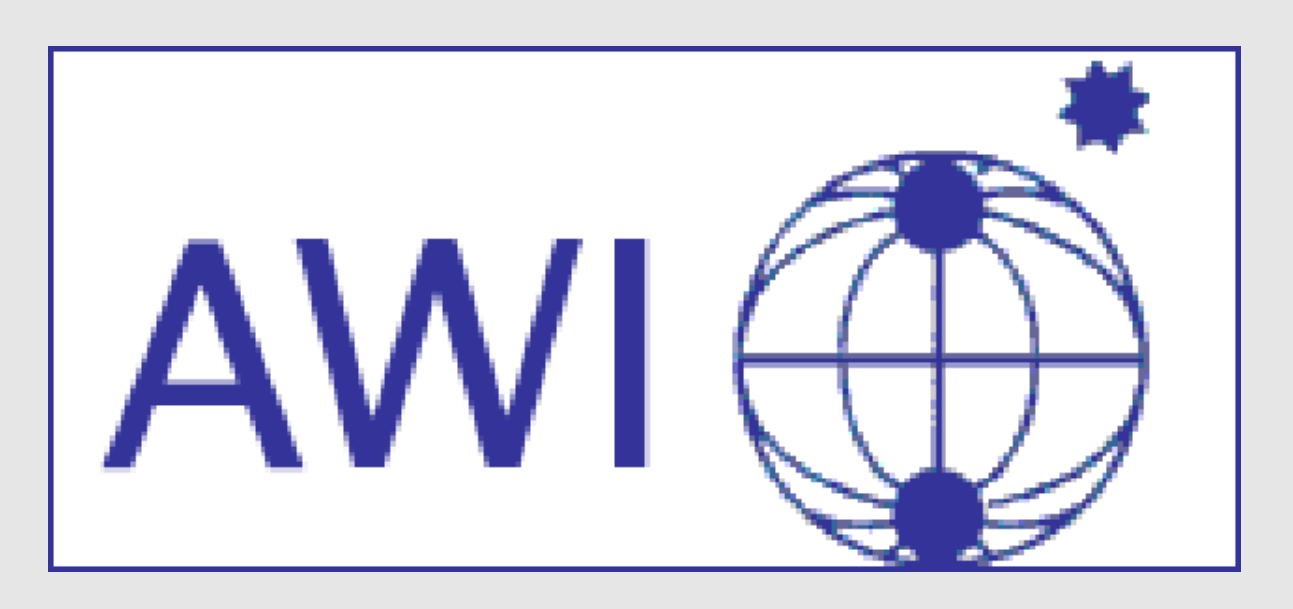

Birgit Lessmann<sup>1</sup>, Yongjie Wang<sup>1</sup>, Melanie Bergmann<sup>2</sup>, Tanja Kämpfe<sup>1</sup> and Tim W. Nattkemper<sup>1</sup> <sup>1</sup>Applied Neuroinformatics Group, University of Bielefeld, Bielefeld, Germany <sup>2</sup>Alfred-Wegener-Institute for Polar- and Marine Research, Bremerhaven, Germany

•New approach: Application of machine learning algorithms for the automatic analysis of the HAUSGARTEN footage

• Photographic transects from the HAUSGARTEN central station (2500m) (Figure 1) • Taken by an ocean floor observation system (OFOS) associated to the research vessel Polarstern (Figure 2) in 2002 and 2004.

- $\rightarrow$  determination of occurrence and position of species
- Subdividing images into smaller parts
- Generation of a training set with
- subimages containing a particular species
- subimages without this species
- Training of a classifier (Support Vector Machine) [2] Application

Sea lilies  $[56,34 \; \% \; 55,45 \; \%]$ 

- $\rightarrow$  Satisfying results for star fish and sea cucumbers
- $\rightarrow$  Detection of sea lilies still requires improvement

• Main focus:

- The detection and classification of the most important biological species.
- The assesement of population abundances and variations

# Material

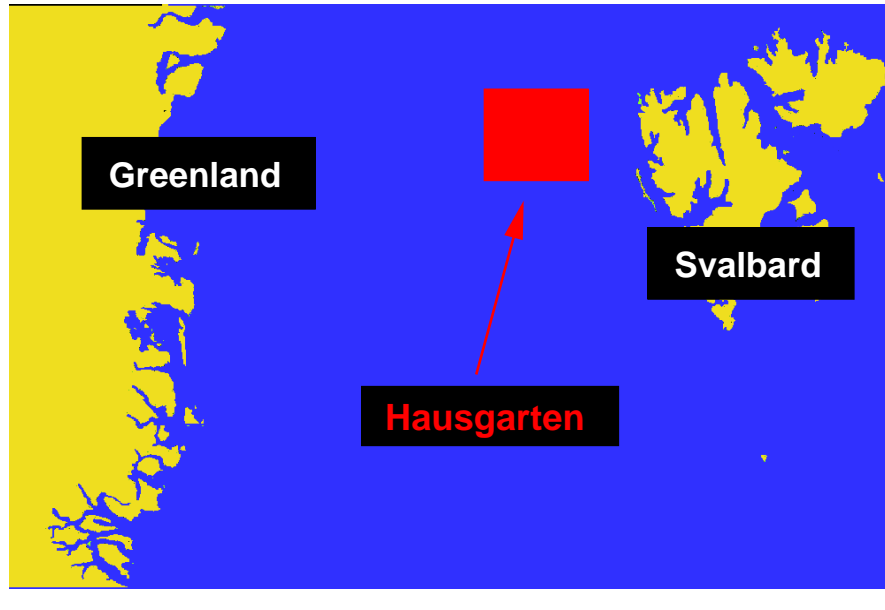

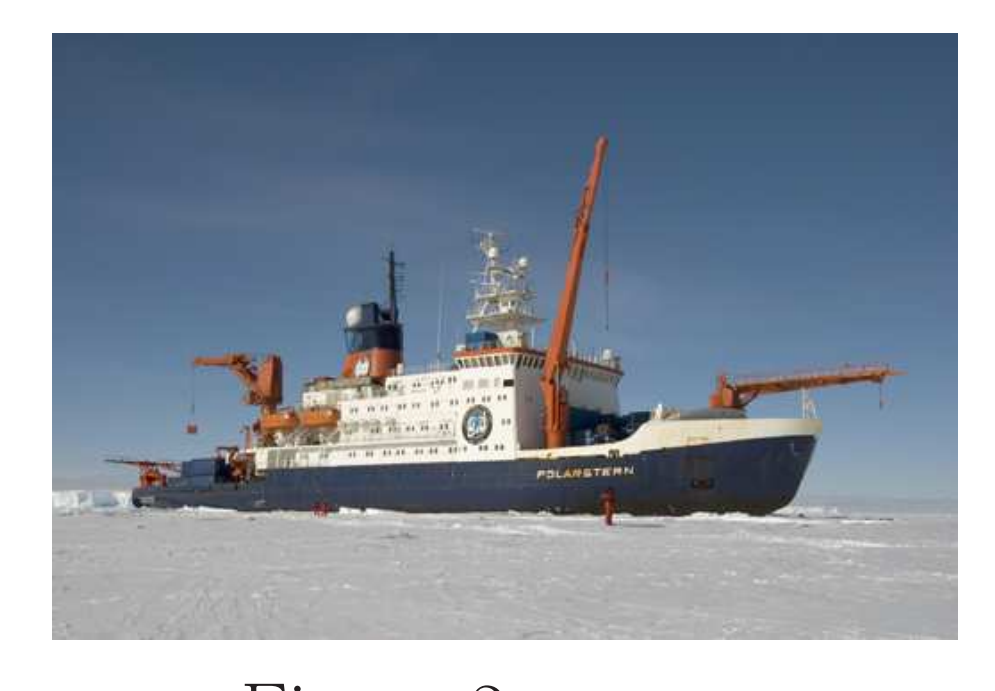

Figure 1 Figure 2

• Each transect contains some 700 photographs.

• RGB TIFF-Format,  $3504 \times 2336$  pixels

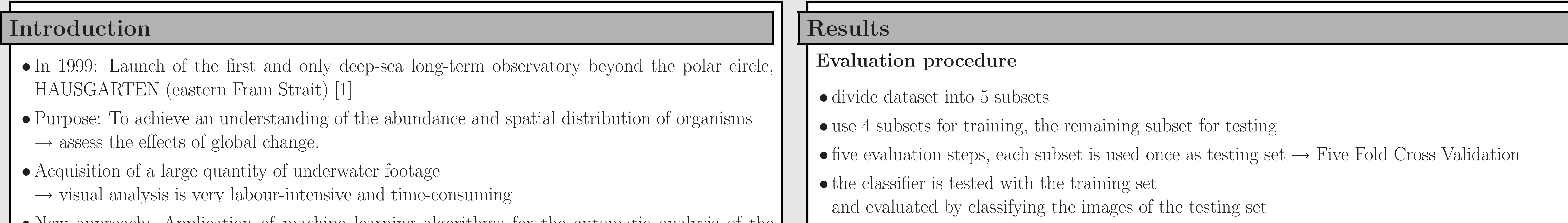

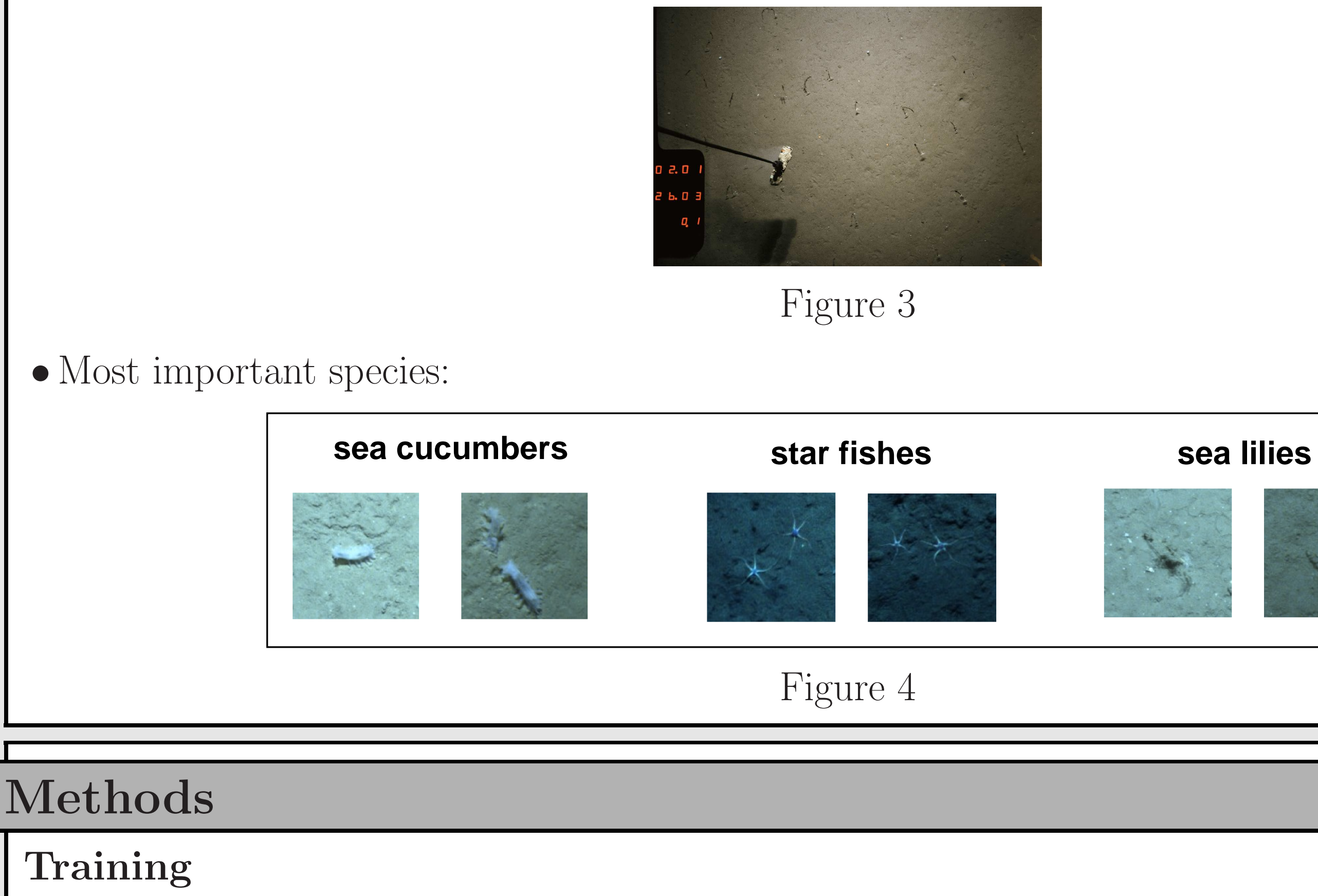

## •Hand labelling of data

– different algorithms for different species

### –Application of the classifier to the segmented object

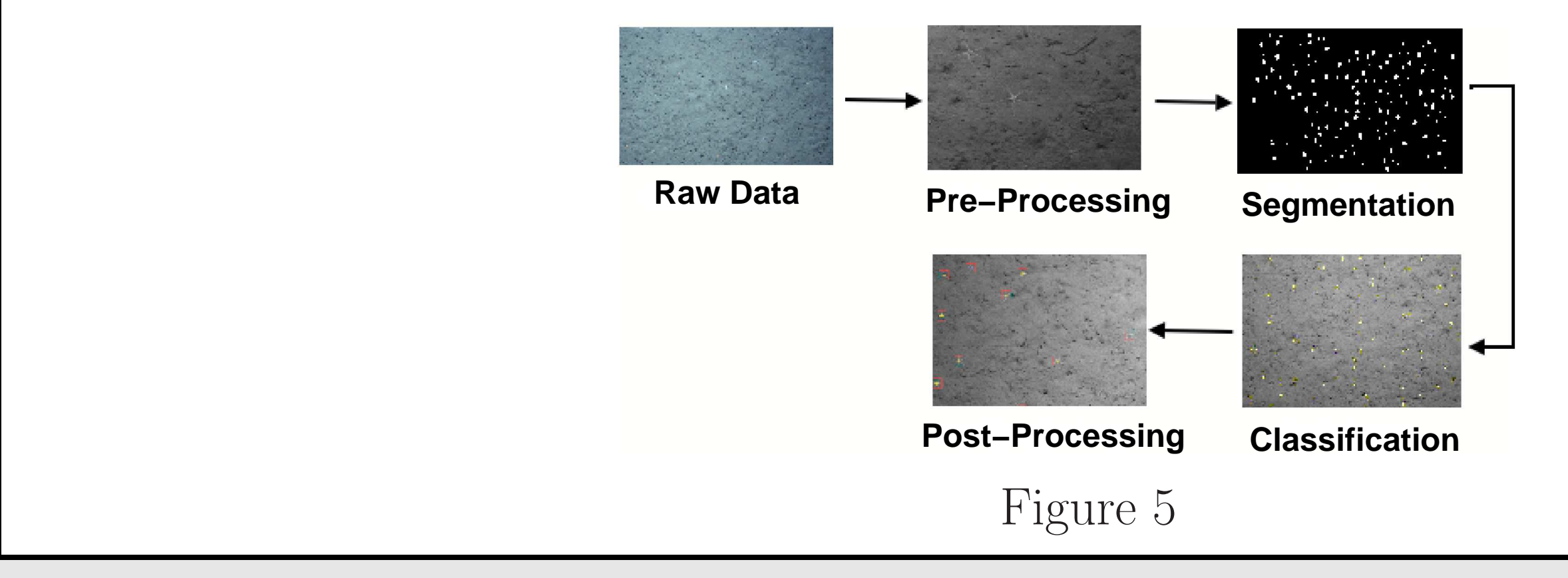

### Evaluation measure

• During each evaluation step the several images are counted:

- those classified correctly as a particular class member (true positive TP)
- those classified incorrectly as a particular class member (false positive FP)
- those classified correctly as not class member (true negatives TN)
- those classified incorrectly as not class member (false negatives FN)
- Two measures are computed for describing the classification result [3]
- The Sensitivity (SE) measures the amount of correctly classified class members within all class members:

 $S$ 

$$
E = \frac{TP}{TP + FN}
$$

– The Positive Predictive Value (PPV) measures the amount of correctly classified class members within all objects classified as a class member

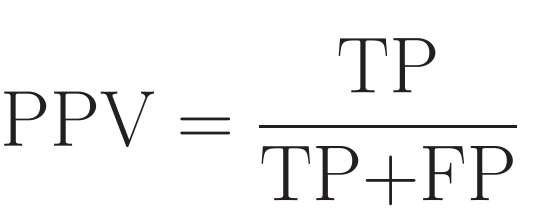

Optimised parameter settings of the particular system lead to promising results of the system performance. The following SE and PPV values for the different species could be achieved.

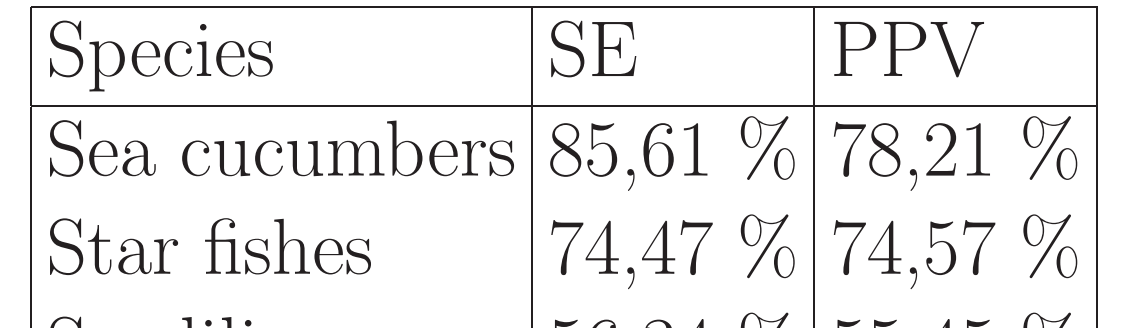

# Conclusion and Outlook

- We have proven the general feasibility of our approach for the detection of species
- •Two particular species can already be detected and identified reliably
- •Results from manual analysis of 66 images taken at the central part of the transect:
- significant decline in mean density of sea cucumbers (Elpidia glacialis), sea lilies (Bathycrinus cf. carpenteri), burrow entrances and total megafaunal densities from 2002 to 2004
- This concurs with a decrease in sea ice coverage, particulate flux to the sea floor, sediment-bound nutrients and pigments, microbial biomass and changes in meiofaunal community structure.
- –Results from automated image analysis will increase the spatial resolution and statistical power of our analysis
- $\rightarrow$  processing of larger quantities of images.

## References

- [1] Soltwedel, T. et al.: Hausgarten: Multidisciplinary Investigations at a Deep-Sea, Long-Term Observatory in the Arctic Ocean Oceanography, 18(3) (2005) pp. 46-61
- [2] Schölkopf, B., Smola, A.J.: Learning with Kernels: Support Vector Machines, Regularization, Optimization and Beyond (Adaptive Computing and Machine Learning). MIT Press, Cambridge, MA, 2002

### • Segmentation of interesting objects:

[3] Fawcett, T.: ROC Graphs: Notes and Practical Considerations for Researchers. HP Labs Tech Report HPL-2003-4, (2003)

### Contact

### Birgit Lessmann: blessman@techfak.uni-bielefeld.de

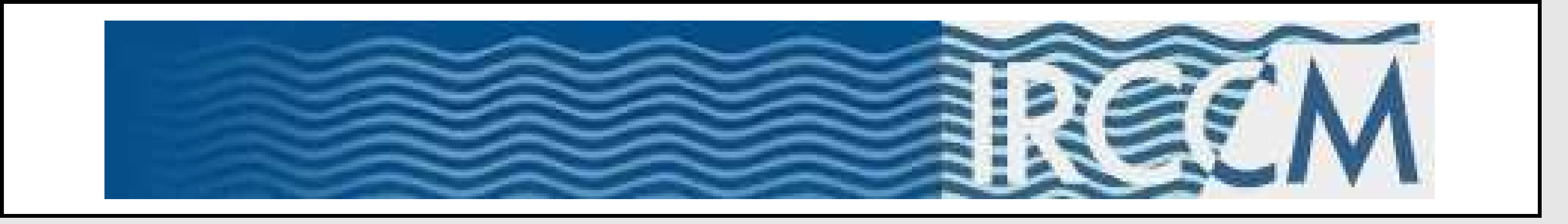

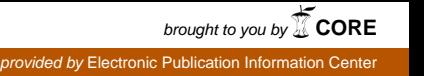